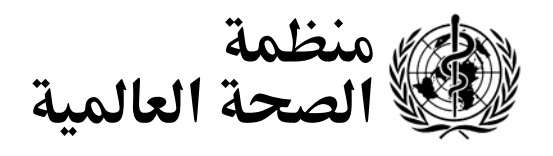

**البند - من جدول الأعمال المؤقت** 

الأطراف.

## **A/FCTC/COP/2/INF.DOC./2 اتفاقية في الأطراف مؤتمر**

**منظمة الصحة العالمية الإطارية ١٩ نيسان/ أبريل ٢٠٠٧** 

 **التبليغ وتبادل المعلومات (القرار (14)/1COP/FCTC (**

الإطارية بشأن مكافحة التبغ والمادة ٢١ من هذه الاتفاقية، يطلب من الأطراف الوفاء بالتزامات التبليغ. وفـي هذا الصدد، تم تصميم أداتين إلكترونيتين: الأولى، أداة ميكروسوفت وهي تقوم على برنامج وورد وهي متاحة

 $\int$  in an interval in an interval  $\sim$ على ٦١ طرفاً من المنتظر منهم تقديم التقارير قبل افتتاح الدورة الثانية لمؤتمر الأطراف. هذه الأداة بإمكان جميع الأطراف تحميلها على موقع الأمانة المؤقت على الإنترنت. ومن المزمع استكمال المرحلة الأولى مـن

- وتشجع كل الأطراف على استخدام الأدوات الإلكترونية لتسهيل عملية إدخال البيانات على مـستوى

- تفي الأداة القائمة على برنامج وورد بمستلزمات نظام التبليغ الذي اعتمده مؤتمر الأطراف في دورته

اختيار هذا النسق من أجل ضمان حصول معظم الأطرا على النظام واستخدامه بسهولة. ومن الممكن تحميل الأداة القائمة على برنامج وورد وحفظها على قرص أو سواقة لاستكمالها على فترة محددة من الـزمن. وقـد

 $\text{FCTC/COP1}(14)$ 

الفريق وتحليلها عند تقديم التقارير على حد سواء.

قاعدة بيانات وحيدة، مما يسهل بالتالي استخراج البيانات وتحليلها.

حالياً، والثانية، أداة تقوم على شبكة الإنترنت وهي قيد الإعداد.

Microsoft Word

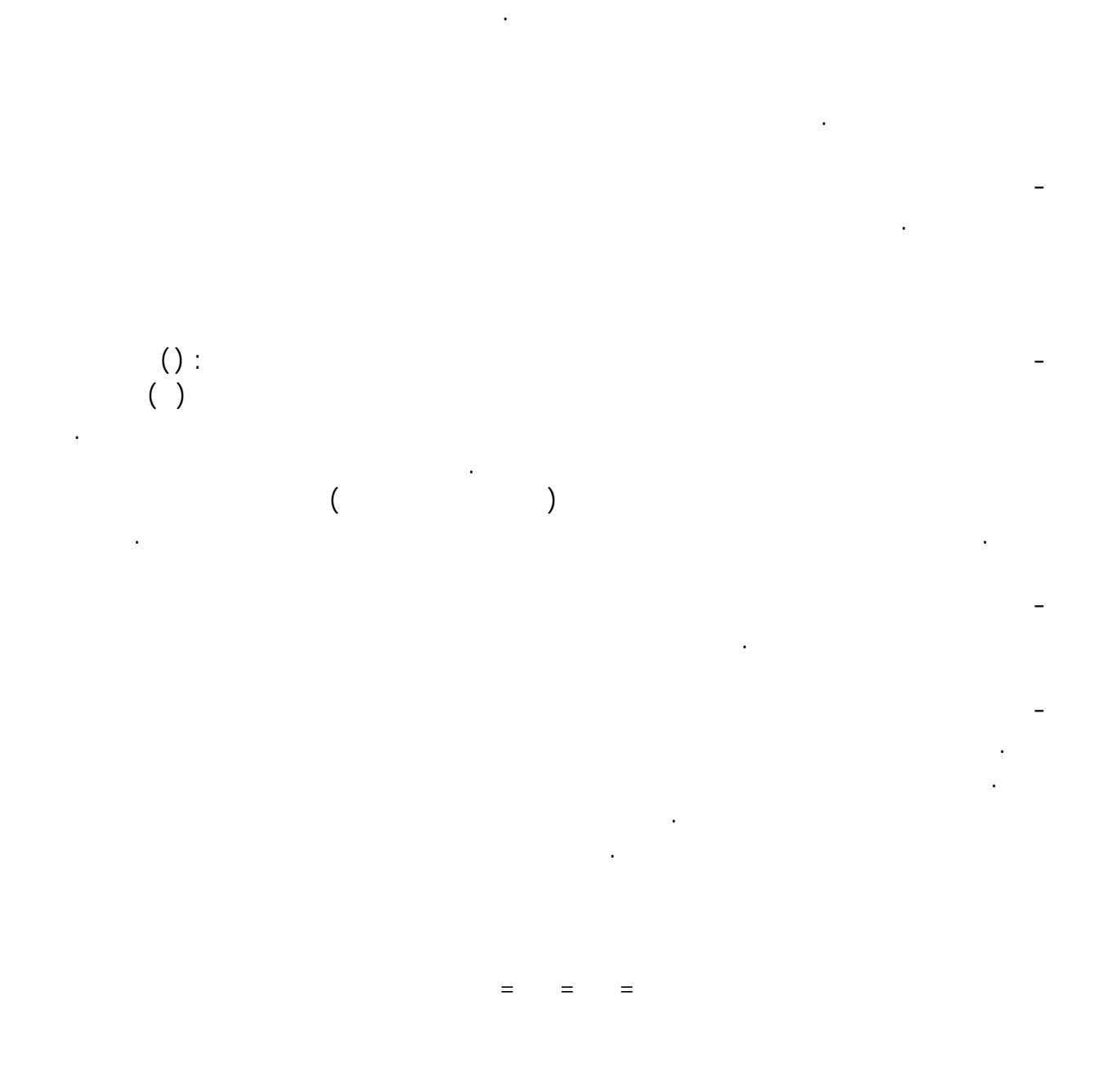

- تتضمن الأداة القائمة على برنامج وورد تعليمات وضعتها أستراليا وكندا والأطراف التـي حـددتها اللجنة ألف في الدورة الأولى من مؤتمر الأطراف باعتبارها جهات منسقة رئيسية لهذه العملية. وتظهر هـذه التعليمات الواردة في الأداة على شكل أزرار "مساعدة" معروضة بشكل بارز، تتضمنها الأداة نفسها وتـسمح